$\mathcal{L}_{\mathcal{S}}(\mathcal{S})=\mathcal{S}(\mathcal{S})$ 

先把工具栏调出来(工具——工具栏,打沟),然后点上面数第五个图标,如果提 **四、通达信++如何股本排序**  $\kappa$  , and the contract of the contract of the contract of the contract of the contract of the contract of the contract of the contract of the contract of the contract of the contract of the contract of the contract of t

**总股本排名?谢谢!就是股本由小到大的排名。-股识吧**

 $\frac{1}{\sqrt{2\pi}}$ 

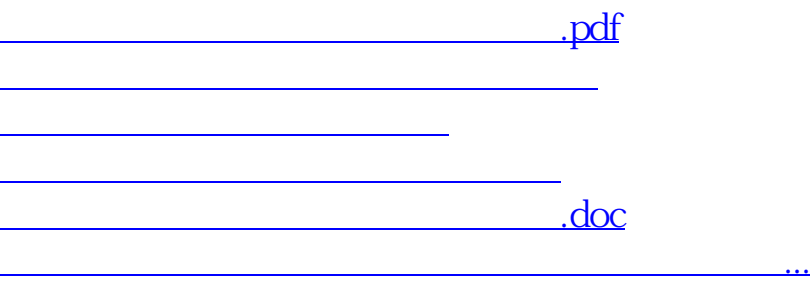

 $\frac{1}{2}$  (1) and the contract of the contract of the contract of the contract of the contract of the contract of the contract of the contract of the contract of the contract of the contract of the contract of the contrac

<u>https://www.gupiaozhishiba.com/book/2055008.html</u>